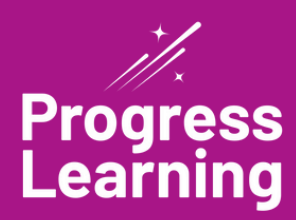

## **Sample Student View**

Teachers have easy access to a sample student dashboard. Teachers can model activities for a whole group, review standards as a class, or share steps on where to navigate in the program while students follow along.

Teachers can navigate to "Student View" under "Class Center" on their teacher dashboard and select a grade level to access a sample student view.

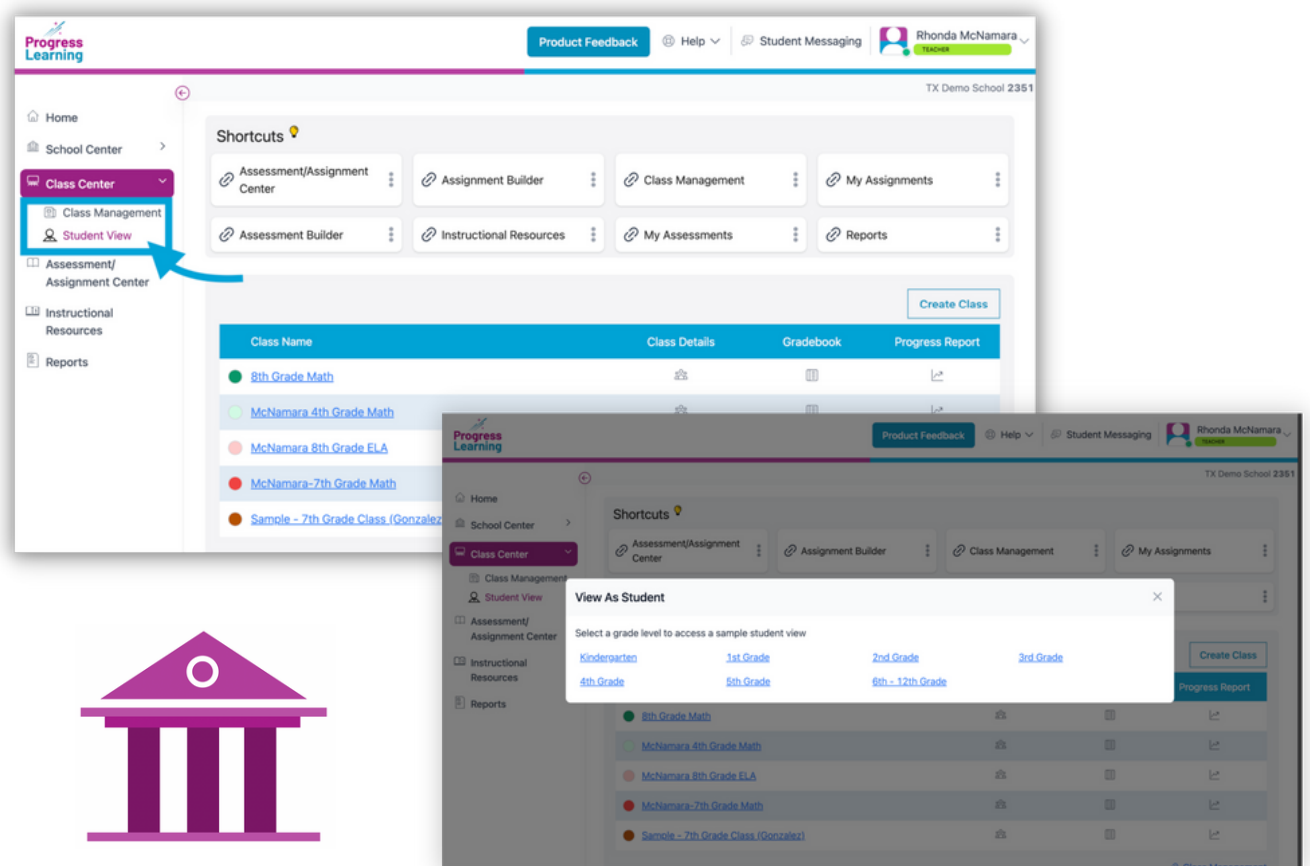